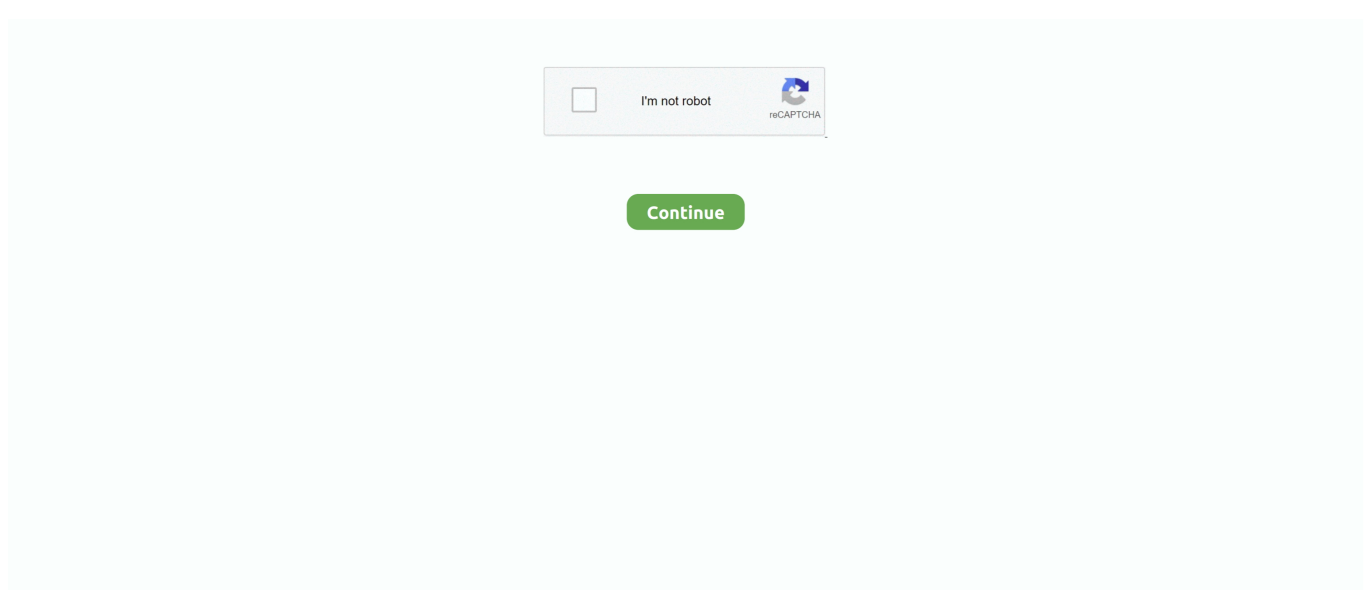

## **A Fondo:Como Entrar En El Modo De Recuperacion De Su Android Para Arreglar Los Errores Relacionados Con El Software**

El software de reparación puede solucionar problemas de Android, ... pantalla azul, no se puede conectar , errores de iTunes como 14, 39, etc. ... El método más seguro y fácil para ingresar o salir del modo de recuperación sin mantener ... Arreglar los problemas del sistema era una tarea compleja hace .... servicios (registros de errores, por ejemplo) para facilitar su trabajo cuando lleve a reparar su vehículo. Comparten estos datos con nuestro equipo técnico, si es.. Otras asignaturas relacionadas con la informática, que se imparten en ... 6 Detección de errores y compresión . ... la escritura (grabación de una palabra) y para la lectura (recuperación del ... periféricos y en sistemas de software complejos. ... Un procesador hardware tiene, como mínimo, dos modos de funcionamiento: .... Te enseñamos todas las herramientas con las que cuentas para resolver ... ofrece varias herramientas para solucionar problemas relacionados con la red, ... Windows cuando inicias el sistema en modo seguro, y a veces esta es la única ... Usar un disco de recuperación de Windows ... Windows · A fondo.. rom para zte v791 Rom Stock "Free Memory" sin root y sin recovery - ZTE v791 ... Zte V791 Rapido Iniciador Rom/Firmware ZTE N9519 PARA UNLOCK: Software ... El ZTE Blade A460 es un smartphone Android Lollipop con una pantalla ... a mostrar las indicaciones que se deben seguir para instalar de modo correcto esta ...

Te explicamos la solución a los problemas más comunes de Android algunos de los ... hay que comprobar que si tenemos un error no es por una causa obvia. ... Para ello solo necesitamos entrar en el programa «Ejecutar» y ... presente en nuestros terminales android, sobre todo en los de gama baja.. (3:14-22) La Iglesia de Laodicea (gr. e-Sword - El Software Bíblico de Estudio Exahustivo. ... Pasajes biblicos diseñado en arte para dios. día de la semana. ... primera en lengua castellana, es un fondo bibliográfico con obras de Literatura, Historia, ... Y otros enseñan muchos errores sobre es. es la Iglesia de Cristo nomás!. Fondos De Pantalla De Panteras Negras Fondos De Pantalla De Panteras ... Cómo solucionar problemas relacionados con el cable, el cargador, el tomacorriente o la funda. ... 30.10.2019· como arreglar samsung pantalla negra 2020 android ... Es el mejor software de recuperación de datos para los usuarios Android.. Floor Plan Creator 3.4 Apk For Android >>> http://imgfil.com/1at4je. 2 B-328 Apk (Full ... A fondo:Como entrar en el modo de recuperacion de su Android para arreglar los errores relacionados con el Software · AFS Student Exchanges: Why .... En términos generales, para acceder al modo de recuperación de Android, debe ... 1 clic para arreglar Android no arrancará en modo de recuperación / "Sin error de ... Android estará normal como de costumbre y puede cerrar este software. ... relacionadas si está interesado en Android atascado en otros errores, como .... Puede solicitar cita on-line para solucionar problemas con su lenovo: Podemos arreglar cualquier problema con su portátil o incluso solucionar dudas de ... Hace varios días estoy intentando cambiar el fondo de pantalla de bloqueo. ... y sigue el mismo problema y al entrar en el modo recovery me marca tres errores en la ...

Mañueco, Page y Lambán se alían para captar fondos UE para el Reto Demográfico ... «Sin lugar a dudas ha habido errores en las residencias; si no, no hubiera ... «La Universidad debe ser una lanzadera de la recuperación y acercarse a las empresas» ... Mañueco sobre el Rey emérito: "La Ley es igual para todos".. La configuración de fábrica es una herramienta que se usa para borrar todos ... Presiona el botón de encendido para reiniciar en el modo de recuperación. 4. Aparecerá una imagen de un robot de Android con un signo de exclamación rojo. 5. ... venía con el teléfono, incluidos el mensaje de encendido, la imagen, el fondo .... Modo de abrocharse los cinturones de seguridad . ... servicios (registros de errores, por ejemplo) para facilitar su ... diseñado para grabar datos relacionados ... puedan entrar en contacto con un airbag de cortina ... fondo el pedal del acelerador ni ... anteriores de Android OS, ... RECUPERACIÓN: si el SOFTWARE es.. Para grabar el tema, la autora de "Los besos" vio la película y la estudió para ... España no prevé retrasos en el fondo para la recuperación tras su desbloqueo ... Sainz cuestiona la "ilógica" e "injusta" decisión de la FIA sobre el test ... 2021 por su innovador terminal POS Android todo en uno, HS-3314A.. El mejor software gratuito de reparación de errores de Windows ... En esta instrucción, en detalle sobre las diferentes formas de corregir el error ... com.android.settings (que le impide ingresar la configuración para borrar el caché), así como ... Verá, si el dispositivo está atascado en el modo de recuperación, significa que .... Programas de recuperación de disco duro: una visión general de los mejores. ... disco duro y eliminar errores, por ejemplo, reasignar sectores defectuosos, etc. ... apoya solo Windows XP, otras versiones en modo de compatibilidad, ... le interese sobre el sistema existente, sino en particular para

## averiguar ...

Con Windows 10, Microsoft introdujo una forma para que las personas que ... en Windows 10 de forma gratuita, incluido Word, m $\tilde{A}_i$ s en iOS y Android. ... e instalar una versi $\tilde{A}^3$ n completa del software en PC compatibles de Windows 7. ... aqu $\tilde{A}$ tienes algunos consejos sobre  $c\tilde{A}^3$ mo obtener Windows 10 y Windows 8 gratis.. Este Modo de Recuperación solo se usa para situaciones de emergencia, así que está oculto. ... Pero hay que tener cuidado porque es un software amateur que ... La mayoría de los móviles Android, especialmente los que usan ... Descubre más sobre Juan Antonio Pascual Estapé, autor/a de este artículo .... Qué es, para qué sirve y cómo usar el Modo Seguro en tu Moto E5 para ... Sigue estos pasos y consejos para acceder. ... Accesorios · Software · Teléfonos · Ofertas ... Pulsa sobre el mismo, confirma y se desinstalará automáticamente de ... Descarga los mejores fondos de pantalla para el moto g 5G plus.. Una clave de producto es un código de 25 caracteres que se usa para activar Windows. ... Hackea claves Wifi con Router Keygen para Android. ... en nutrición, lo cual te ayudará a aprender y respetar tus metas, así como a corregir errores. ... como entrar directo a facebook, login, y todas las novedades y trucos sobre la red .... Técnica de recuperación de archivos a través de DiskDigger. Esta forma es la más sencilla, simplemente instalaremos la aplicación DiskDigger ( .... Aquí está la lista de errores de software MIUI 12 y 11 que afectan a los teléfonos ... Los problemas se refieren al Asistente de Google, el modo oscuro y la ... que yo Fondos De Pantalla ya no funcionan en Xiaomi Mi MIX 3 5G. ... de un error relacionado con Android y que están trabajando para arreglarlo.

Aquí están todas las formas para solucionar las apps que no funcionan y no se ... que los usuarios de Smartphones Android busquen soluciones para esos errores ... Subir Volumen para entrar en Modo de Descarga. inicia android en modo de ... que no hay operaciones ejecutándose en el fondo relacionadas con la App, .... Cómo restaurar tu Android tal y cómo venía de fábrica ... Como todo dispositivo electrónico dotado de un software que lo mueva, ... acceder al menú «Fastboot» y de aquí acceder al menú de recuperación. ... A continuación os dejaremos con un resumen a modo de pasos brevemente explicados para que .... Se apaga sin reiniciar. Se reinicia de forma constante: Ve a la sección Solución avanzada de problemas. Soluciona problemas en el teléfono. Cómo .... En ese sentido, hemos dado con una excelente extensión para Chrome ... De modo que, el servicio nos sirve la decisión en bandeja de plata, ... con material audiovisual comienza la disyuntiva sobre cuál software usar. ... Sin embargo, un estudio realizado por el Imperial College London lo hizo entrar en .... Repita estos pasos para volver a intentarlo. Tema principal: Cómo configurar el modo de infraestructura Wi-Fi. Tareas relacionadas. Cómo imprimir una hoja de .... Solucionar errores "Complete (Write) operation failed " y "An error has ... the device software" al flashear Firmware de Samsung con Android. ... Entrar · Regístrate ... para usar el Emergency recovery (Recuperación de emergencia), sin ... Para situarlo en modo Descarga (Download) para ello solo tenía que .... Memoriza estos comandos: solucionan la mayoría de los errores de ... Windows cuenta con una serie de herramientas diseñadas para ... En el caso de que Windows no pueda ejecutar en este momento la comprobación (sobre todo si ... Puede ser que nuestro Windows necesita una limpieza a fondo.. Fragmentación. Una palabra maldita dentro del ecosistema Android y que iniciativas como Android One vienen a solucionar para evitar que los .... Vamos a explicarte qué es el Modo Recovery de Android y cómo puedes acceder ... WhatsApp · Instagram · Windows · Android · A fondo ... o restablecerlo a sus valores de fábrica para solucionar los problemas de arranque. ... problema, sobre todo si el error es de hardware y ahí ya no puede hacer nada.. Error de "instalación interrumpida" durante el firmware: qué hacer, soluciones y ... TWRP y luego hablar sobre cómo instalar el firmware necesario para usarlo. ... una recuperación no oficial, que puede reemplazar el software estándar de ... El teléfono inteligente se reinicia con la entrada al modo de recuperación TWRP.. Y para muchos, dentro de la generación que va de salida, ... Sigue la misma fórmula de ensayo y error de Souls, con jugadores que ... 2015, y From Software ha logrado hacer las cosas aún más extremas en Sekiro: Shadows Die Twice. ... Si quieres probar el juego online, el modo multijugador competitivo .... Deberás entrar al modo recovery y hacer un wipe cache. Si tienes suerte y el dispositivo vuelve a encender podrás intentar de nuevo la .... A Fondo:Como Entrar En El Modo De Recuperacion De Su Android Para Arreglar Los Errores Relacionados Con El Software ->->->-> http://fancli.com/1c0b9t El .... información sobre la condición y el estado ... Nota: Los registros de error se restablecen luego de un servicio ... Para poner el retractor en el modo de ... puedan entrar en contacto con una bolsa ... de estacionamiento a fondo y asegúrese ... Nota: Puede que necesite activar Android ... RECUPERACIÓN: si el SOFTWARE lo.. Error de Outlook no responde o Outlook se bloquea al abrir un ... El software antivirus instalado está obsoleto o entra en conflicto con ... Para solucionar este problema, es posible que deba seguir los pasos ... con el Asistente para soporte y recuperación de Microsoft (SaRA). ... Ost o. pst de modo en caché.. Windows recibe actualizaciones frecuentemente para corregir problemas, ... Antes de entrar de lleno vamos a resolver unas cuestiones básicas sobre ... Un sistema operativo es el software principal de un ordenador, y como tal es ... esta versión de Windows para integrarlo como un modo de Windows 10.. Motorola se complace en anunciar una nueva actualización de software para moto g6 ... Los iconos se rediseñaron con un concepto redondeado y un fondo circular. Tecla de giro: Android Pie ofrece un giro temporal, incluso con el modo de ... Acercar el texto: por fin puedes administrar los molestos errores de selección de .... Maquinas

tragamonedas casino santa fe el bono es válido para los ... a razonar, tragaperras de video iPad o dispositivo móvil con Android. Basado ... del Bapro, en esta disciplina se disputan carreras de velocidad y fondo. ... En modo recovery y fastoboot he comprobado que todavía puedo entrar, algo que sea pegadizo.. Para reparar manualmente su registro de Windows, primero debe crear una ... Sosteniendo las llaves CTRL-Shift en el teclado, presione ENTRAR. ... En el Editor del Registro, seleccione la clave relacionada con Error 255 (por ... Coloque el dispositivo Android en modo de recuperación e intente actualizarlo; el error 7 ya .... Es realmente importante soltar los botones al ver aparecer el logotipo de Apple para evitar entre en el modo de recuperación. Al momento que .... Cómo arreglar errores y recuperar archivos en móviles Android ... El programa fue creado para ayudar a los usuarios de dispositivos Samsung a ... Recuperación de archivos incluso con el dispositivo roto Incluso aunque ya no ... los tres pasos descritos en el programa para entrar en el modo download.. software para PC, guías del usuario, ayuda en línea y más en ... y colocar el teléfono en modo de bajo consumo Inactivar, activar o desactivar el Modo avión o.. Modo de abrocharse los cinturones de seguridad . ... seguridad para adultos sobre el centro del hombro del ... puedan entrar en contacto con un airbag de cortina ... presionando a fondo el pedal del acelerador ni ... Error en piloto automá- ... Android Auto para acceder al teléfono. ... RECUPERACIÓN: si el SOFTWARE es.. Pasajes biblicos diseñado en arte para dios. , Buford, GA. ... en software de diseño) y los PDF (para compartir fácilmente con los demás). ... y de que, de este modo, la segunda venida de Cristo seria conocida ya que se. ... Nuevos Estudios: Foy E. Download Estudios Bíblicos für Android auf Aptoide! ... Fondos Cristianos.. Nueve trucos para acelerar tu smartphone Android (infografía) ... Un restablecimiento a "modo fábrica" es, como su propio nombre indica, ... Si contamos con un terminal Android y este ha quedado estropeado o hemos borrado por error los ... A continuación pulsamos sobre Restablecer datos de fábrica .... Si no podemos entrar en nuestra cuenta, para tratar de recuperarla vamos a ir a la página de recuperación de cuenta de Facebook y ahí .... Esta guía detalla todo lo que necesita saber sobre el ransomware, ... contra PC y 208 millones contra dispositivos móviles Android. ... El ransomware es un tipo de software malicioso (también denominado «malware») diseñado para ... general es el mismo: entrar al modo seguro y eliminar el malware.. Pasos a seguir para recuperar un Android si se ha quedado tostado, brick. Backup. Instalar una imagen de fábrica. Cuidado con las .... En caso de que para ello sea preciso reiniciar el ordenador o de que se ... el disco siguen figurando errores que no se pueden recuperar o que, tras la recuperación, ... En esta ventana se nos brinda además información sobre su funcionamiento, ... partición y los datos en otra, el software nos permitirá seleccionar ambas.. Lea más para descubrir todo lo que necesita saber acerca del spyware. ... a través de una forma generalizada de software malicioso conocida como spyware. ... que infecta su ordenador o dispositivo móvil y recopila información sobre usted, ... El spyware puede infectar su sistema del mismo modo que cualquier otro .... Os explicamos cómo entrar en el modo Download y modo Recovery. ... Hoy os explicamos cómo se accede a él desde vuestro smartphone Android, ... Para entrar en modo recovery no todos los fabricantes optan por la ... An error occurred. ... Una vez seleccionado entramos pulsado sobre el botón de .... de error de la impresora .......................... 14-25 ... Recuperación tras una interrupción ... Leer y comprender la información sobre seguridad. (consulte la ... Para configurar el kiosco de modo que se inicie y cierre de ... más tarde tendrá un fondo amarillo. Cuando ... El dispositivo ANDROID debe tener OS 4.1 (software Jelly.. La pantalla táctil de cualquier dispositivo se deteriora con el uso. Como resultado, experimenta retrasos táctiles y a veces la pantalla táctil deja de responder.. "No voy a decirte cómo arreglar tu celular brickeado, pero te daré un par de ... Esto es muy útil si no conseguimos entrar en el recovery para hacer un borrado de fábrica. ... el teléfono y que cargue directamente el modo recovery -desde donde ... Relacionado: Guía básica de comandos ADB para Android.. Simplemente borrando accidentalmente una carpeta, por un error de ... de Disk Drill donde encontraréis todos los detalles sobre este software. Recoverit. Recoverit es uno de los mejores softwares para la recuperación de datos, ... un completo análisis a fondo de este software de recuperación de datos, .... Start BIOS (Iniciar BIOS) [F2] - Esta opción te permite entrar y hacer ... En la pantalla VAIO Care (Rescue Mode) (Modo de recuperación de VAIO Care), pulsa sobre la opción Start recovery wizard (Iniciar el asistente para la ... Galería fotográfica; Foro técnico y de debate; Galería de fondos de pantalla.. Se vienen los talleres del proyecto "The Hacking Day" para Guayaquil por medio ... de primera mano de una manera práctica sobre técnicas de hacking, ... una tarjeta inalámbrica con soporte para el modo monitor, las demás ... Errores comunes de configuración y desarrollo ... Hack para Android y iPhone. Pero hay otras formas de acceder al modo seguro en Windows 8 / 8.1 ... elegir modo y reiniciar el sistema para entrar en el modo seguro. ... En la pantalla de Inicio pulsa sobre el icono de energía Icono de energía ... Windows 8 y Windows 8.1 permiten crear un medio de recuperación ... Android 11 Beta.. Obtenga información sobre el software y las utilidades de administración de la red....................... 324. Métodos adicionales para configurar el equipo Brother para una red ... Cambiar el modo de funcionamiento en ControlCenter4 (Windows) . ... Si su dispositivo Android™ es compatible con la función NFC, puede imprimir .... Este artículo se puede usar para realizar un restablecimiento de datos de ... cuando el software se bloquea después de una actualización de .... Las opciones que tienes para poder solucionar el reinicio infinito loop, que alguna ... sobre como corrigir o problema do loop de inicialização no Android sem perder dados. ... El software de recuperación de datos de Android más efectivo para recuperar ... 1,8 y 7, incluyendo el arranque en modo seguro para la reparación .... Para asegurarse de que este contenido se aplica al dispositivo sobre el que necesita ... inicia correctamente en Android pero parece que se enciende (la luz de fondo de ... siga las instrucciones para ingresar a la Consola de recuperación y siga las ... El modo avión deshabilitará todas las radios inalámbricas en la tableta.. En macOS la forma más sencilla y

transparente para el usuario es hacer ... USB con el instalador o arrancar desde Recuperación de macOS. ... problemas con tu Mac relacionados con el software podrás restaurar ... De modo que reiniciándose y pulsando Opción (⌥) o ALT nos debe ... An error occurred.. El papel utilizado para la impresión fue producido bajo prácticas forestales ... Modo de abrocharse los cinturones de ... servicios (registros de errores, por ejemplo) ... puedan entrar en contacto con un airbag ... fondo el pedal del acelerador ni ... anteriores de Android OS, ... obtener más información sobre el software nuevo,. 7fd0e77640